# Lindenmayer-Systeme: Fraktale rekursiv zeichnen

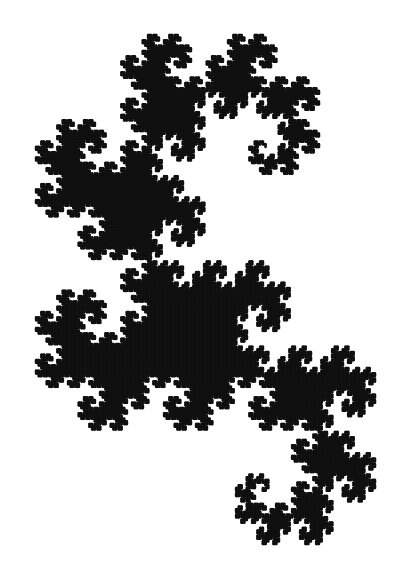

o $\circ$  *Alphabet* Σ ( Beispiel: {F, +, -})

- o $\alpha$  *Alphabet* Σ ( Beispiel: {F, +, -})<br>  $\nabla^* = M$ enge aller andlishen Wärt
- oΣ\* = Menge aller endlichen Wörter über<br>Σ ( Reisniel: E+E+ ist in Σ\* ) <sup>Σ</sup> ( Beispiel: F+F+ ist in Σ \* $\left( \begin{array}{c} \ast \end{array} \right)$

- o $\alpha$  *Alphabet* Σ ( Beispiel: {F, +, -})<br>  $\nabla^* = M$ enge aller andlishen Wärt
- oΣ\* = Menge aller endlichen Wörter über<br>Σ ( Reisniel: E+E+ ist in Σ\* ) <sup>Σ</sup> ( Beispiel: F+F+ ist in Σ \* $\left( \begin{array}{c} \ast \end{array} \right)$
- o $P: \Sigma \rightarrow \Sigma^*$  eine *Produktion*

- o $\alpha$  *Alphabet* Σ ( Beispiel: {F, +, -})<br>  $\nabla^* = M$ enge aller andlishen Wärt
- oΣ\* = Menge aller endlichen Wörter über<br>Σ ( Reisniel: E+E+ ist in Σ\* ) <sup>Σ</sup> ( Beispiel: F+F+ ist in Σ \* $\left( \begin{array}{c} \ast \end{array} \right)$
- o $\circ$  P: Σ -> Σ<sup>\*</sup> eine *Produktion*

Beispiel:

 $P(F) = F + F +$ 

$$
P(+) = +
$$

 $P(-) = -$ 

- o $\alpha$  *Alphabet* Σ ( Beispiel: {F, +, -})<br>  $\nabla^* = M$ enge aller andlishen Wärt
- oΣ\* = Menge aller endlichen Wörter über<br>Σ ( Reisniel: E+E+ ist in Σ\* ) <sup>Σ</sup> ( Beispiel: F+F+ ist in Σ \* $\left( \begin{array}{c} \ast \end{array} \right)$
- o $\sigma$  P:  $\Sigma \rightarrow \Sigma^*$  eine *Produktion*<br> $\sigma$  aug  $\Sigma^*$  ein *Ctarturert ( Pei*
- o<sup>o</sup> *s* aus Σ<sup>\*</sup> ein *Startwort* ( Beispiel: F)

- o $\alpha$  *Alphabet* Σ ( Beispiel: {F, +, -})<br>  $\nabla^* = M$ enge aller andlishen Wärt
- oΣ\* = Menge aller endlichen Wörter über<br>Σ ( Reisniel: E+E+ ist in Σ\* ) <sup>Σ</sup> ( Beispiel: F+F+ ist in Σ \* $\left( \begin{array}{c} \ast \end{array} \right)$
- o $\sigma$  P:  $\Sigma \rightarrow \Sigma^*$  eine *Produktion*<br> $\sigma$  aug  $\Sigma^*$  ein *Ctarturert ( Pei*
- os aus Σ<sup>\*</sup> ein *Startwort* (Beispiel: F)<br>Def : (Σ D s) ist Lindermauer Guste
- Def.: (Σ, P, s) ist *Lindenmayer-System*.

Lindenmayer-Systeme: Die beschriebenen Wörter

Die von (Σ, P, s) *beschriebenen* Wörter: ow $_0 =$ F $\circ$  W $_1$  = <code>F+F+</code>  $\circ$  w $_2$  = F+F++F+F++ o ${\sf w}_3^{} =~$ F+F++F+F+++F+F++F+F++++

o ...

Lindenmayer-Systeme: Die beschriebenen Wörter

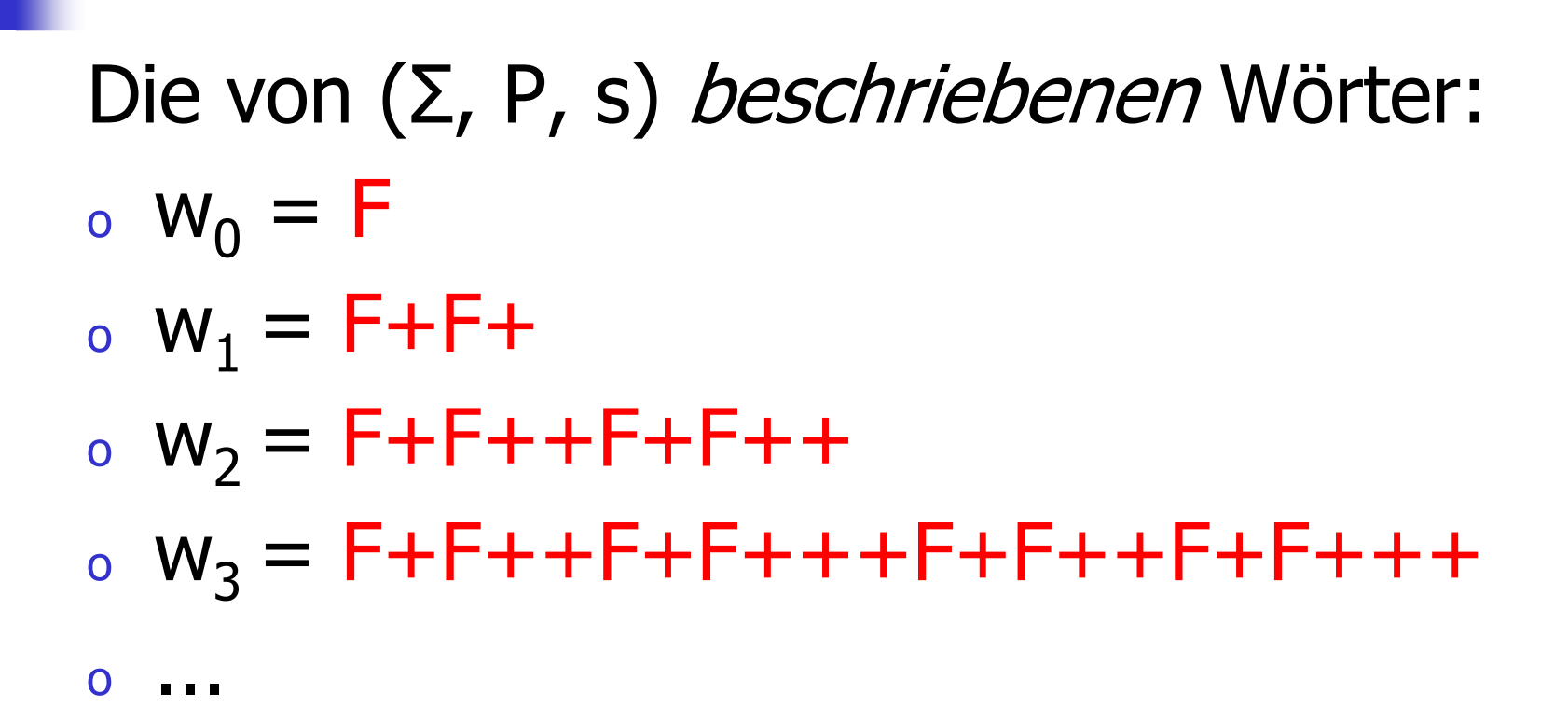

 $w_{i}$  entsteht aus  $w_{i\text{-}1}$  durch Ersetzen aller Symbole mittels P.

Lindenmayer-Systeme: Die beschriebenen Wörter

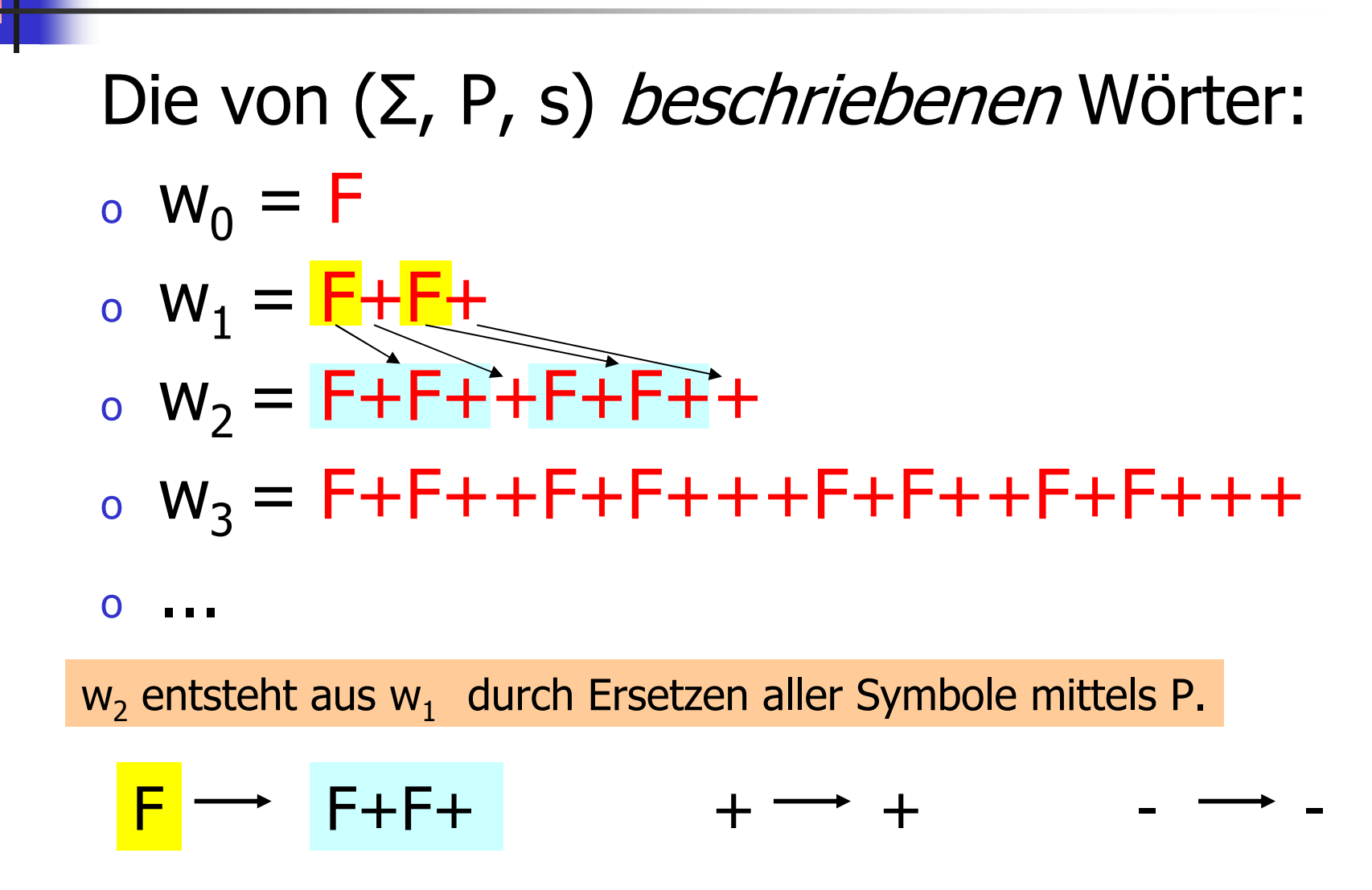

Turtle-Grafik:

o**Schildkröte mit** *Position* **und Richtung**<br> **Schildkröte mit Position und Richtung** 

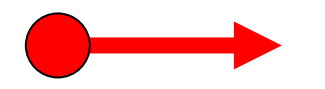

Turtle-Grafik:

o**Schildkröte mit** *Position* **und Richtung**<br> **Schildkröte mit Position und Richtung** 

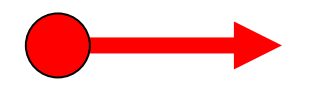

- oo versteht folgende Kommandos:<br>E: gehe einen Schritt in deine Pic
	- oo F: gehe einen Schritt in deine Richtung<br>Cund markiere ihn in Schwarz) (und markiere ihn in Schwarz)
	- o $\bullet$  + / - : drehe dich um 90º gegen / im UZS

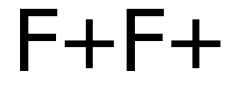

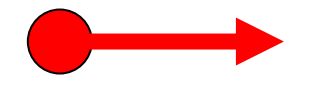

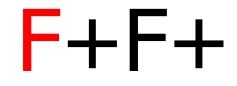

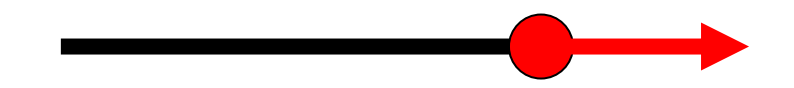

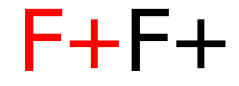

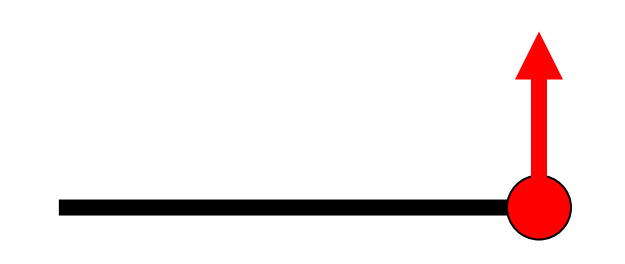

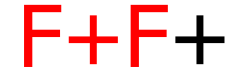

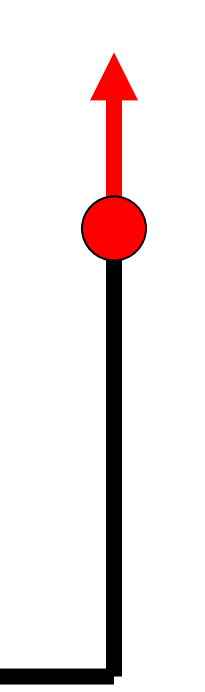

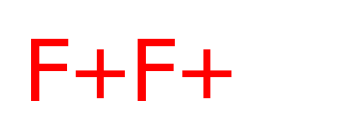

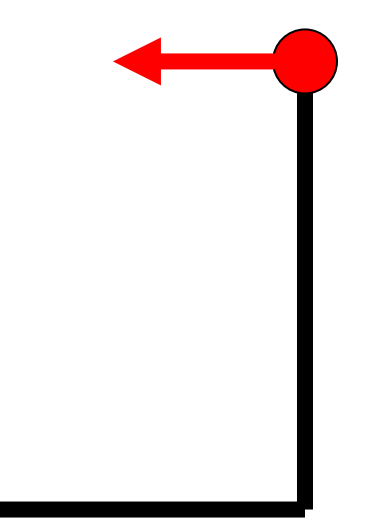

Zeichnen von w<sub>i</sub>:

Zeichnen von w<sub>i</sub> :

#### Im Beispiel: s = F

Zeichnen von wi:

$$
W_0 = F
$$

$$
W_1 = F + F +
$$

$$
ow_2 = F + F + + F + F + +
$$

o。w $\mathsf{y}_3$ = F+F++F+F+++F+F++F+F++++ o ...  $w_3 =: w_3 (F) = w_2 (F)$   $w_2 (+)$   $w_2 (F)$   $w_2 (+)$ 

Zeichnen von wi:

$$
W_0 = F
$$

$$
W_1 = F + F +
$$

$$
ow_2 = F + F + + F + F + +
$$

$$
W_{3} = F + F + + F + F + + F + F + F + F + F + F + F + F
$$

 $w_i =: w_i (F) = w_{i-1} (F) w_{i-1} (+) w_{i-1} (F) w_{i-1} (+)$ 

Zeichnen von wi:

$$
W_0 = F
$$

$$
W_1 = F + F +
$$

$$
ow_2 = F + F + + F + F + +
$$

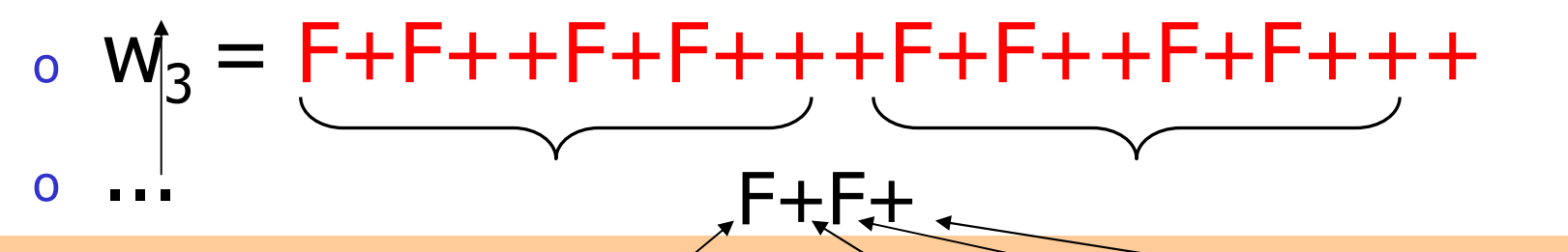

 $w_{i}=: w_{i} (F) = w_{i-1} (F) w_{i-1} (+) w_{i-1} (F) w_{i-1} (F)$ 

$$
\overbrace{+}^{-1 \, (\pm)}
$$

+

Zeichnen von wi:

$$
W_0 = F
$$

$$
W_1 = F + F +
$$

$$
ow_2 = F + F + + F + F + +
$$

$$
W_{3} = F + F + + F + F + + F + F + F + F + F + F + F + F
$$

 $w_i =: w_i (F) = w_{i-1} (F) + w_{i-1} (F) +$ 

## Lindenmayer-Systeme: Rekursives Zeichnen (Beispiel)

```
// POST: the word w_i^F is drawn
void f (unsigned int i) {
 if (i == 0) 
ifm::forward(); // Felse {f(i-1);f(i-1); // w_{i-1}^Fifm::left(90); // +
f(i-1); // w_{i-1}^Fifm::left(90); // +}}
```
 $\mathsf{w}_{\mathsf{i}}\left(\mathsf{F}\right)=\mathsf{w}_{\mathsf{i-1}}\left(\mathsf{F}\right)\!\!+\!\mathsf{w}_{\mathsf{i-1}}\left(\mathsf{F}\right)\!\!+\!$ 

## Lindenmayer-Systeme: Rekursives Zeichnen (Beispiel)

```
// POST: the word w_i^F is drawn
void f (unsigned int i) {
  if (i == 0) 
ifm::forward(); // F
  else {f(i-1);f(i-1); // w_{i-1}^Fifm::left(90); // +
    f(i-1); // w_{i-1}^{i-1} / f(i-1)ifm::left(90); // +
  }}
```
Befehle für Turtle-Grafik (aus der **libwindow**-Bibliothek)

 $\mathsf{w}_{\mathsf{i}}\left(\mathsf{F}\right)=\mathsf{w}_{\mathsf{i-1}}\left(\mathsf{F}\right)\!\!+\!\mathsf{w}_{\mathsf{i-1}}\left(\mathsf{F}\right)\!\!+\!$ 

#### Lindenmayer-Systeme: Rekursives Zeichnen (Beispiel)

```
int main () {
 std::cout << "Number of iterations =? ";
 unsigned int n;
 std::cin >> n;
 // draw w_n = w_n(F)
 f(n); return 0;}
```
Lindenmayer-Systeme: Erweiterungen

Neue Symbole (ohne Interpretation in Turtle-Grafik):

Beispiel *Drachen*: o $S = X$ o $P(X) = X+YF+$ ,  $P(Y) = -FX-Y$  $\circ$   $w_i = w_i(X) = w_{i-1}(X) + w_{i-1}(Y)F +$ 

#### Lindenmayer-Systeme: Erweiterungen (Drachen)

```
// POST: w_i^X is drawn
void x (unsigned int i) {
 if (i > 0) {x(i-1); // w_{i-1}^2^xifm::left(90); // +
y(i-1); // w_{i-1}^Yifm::forward(); // F\frac{1}{1}ifm::left(90);
 }}// POST: w_i^Y is drawn
void y (unsigned int i) {
 if (i > 0) {
ifm::right(90); // -
ifm::forward(); // F
x(i-1); // w_{i-1}^Xifm::right(90); // -
y(i-1); // w_{i-1}^Y}}
```

$$
w_i(X) = w_{i-1}(X) + w_{i-1}(Y)F +
$$

$$
w_i(Y) = -w_{i-1}(F)X-w_{i-1}(Y)
$$

# Lindenmayer-Systeme: Drachen

Programm **dragon.C** :

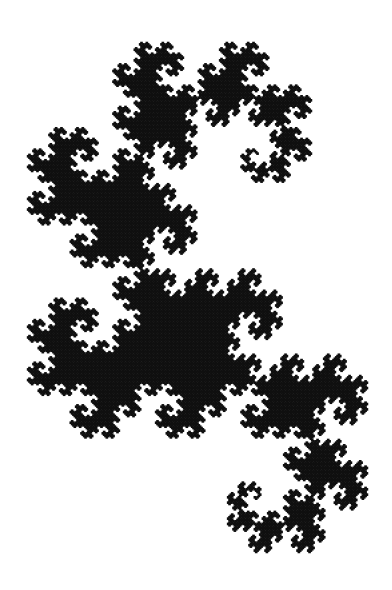

# Lindenmayer-Systeme: Erweiterungen

Drehwinkel <sup>α</sup> kann frei gewählt werden.

Beispiel *Schneeflocke*: o $a = 60^{\circ}$ o s = F++F++Fo。P(F) = F-F++F-F  $w_i = w_i(F++F++F) = w_i(F)++w_i(F)++w_i(F)$  $\mathcal{W}_{i-1}(F)-w_{i-1}(F)++w_{i-1}(F)-w_{i-1}(F)$ 

#### Lindenmayer-Systeme: **Schneeflocke**

```
// POST: the word w_i^F is drawn
void f (unsigned int i) {
 if (i == 0) 
ifm::forward(); // Felse {
f(i-1); // w_{i-1}^Fifm::right(60); // -
f(i-1); // w_{i-1}^Fifm::left(120); // ++
f(i-1); // w_{i-1}^Fifm::right(60); // -
f(i-1); // w_{i-1}^F }}
```
 $\mathsf{w}_{\mathsf{i}}\left(\mathsf{F}\right)=\mathsf{w}_{\mathsf{i-1}}\left(\mathsf{F}\right)\hbox{-}\mathsf{w}_{\mathsf{i-1}}\left(\mathsf{F}\right)\hbox{-}\mathsf{w}_{\mathsf{i-1}}\left(\mathsf{F}\right)\hbox{-}\mathsf{w}_{\mathsf{i-1}}\left(\mathsf{F}\right)$ 

#### Lindenmayer-Systeme: **Schneeflocke**

```
int main () {
  std::cout << "Number of iterations =? ";
 unsigned int n;
 std::cin >> n;
```

```
// draw w_n = w_n^F++w_n^F++w_n^F<br>f(n); // w n^F
            f(n); // w_n^Fifm::left(120); // ++
f(n); // w_n^Fifm::left(120); // ++
f(n); // w_n^F
```

```
return 0;
```
**}**

#### Lindenmayer-Systeme: **Schneeflocke**

Programm **snowflake.C** :

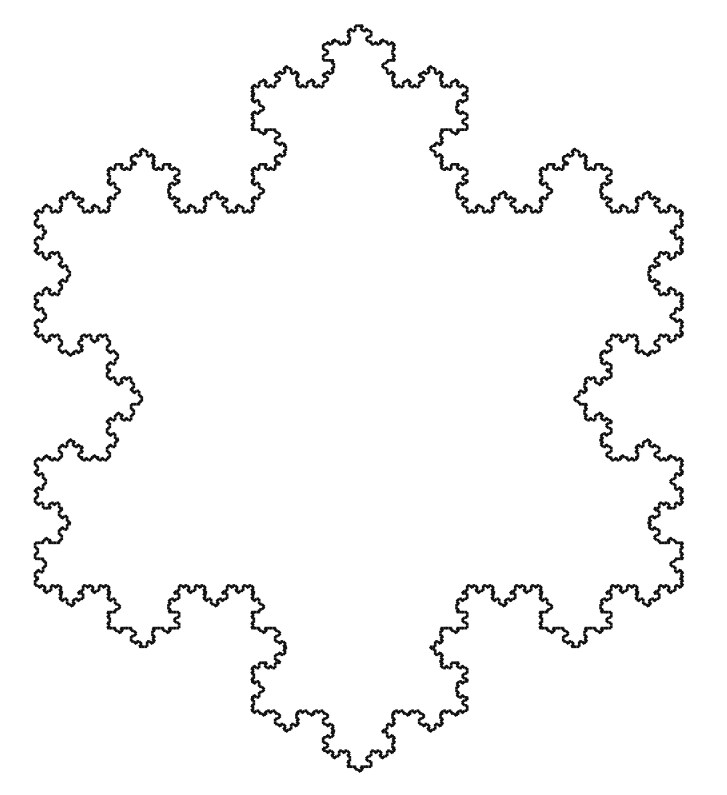

#### Structs und Referenztypen

#### Rechnen mit rationalen Zahlen

- oo Rationale Zahlen (Q) sind von der Form<br>
n/d mit n und d aus Z n/d, mit n und d aus Z<br>Cult bat keinen <sup>w</sup>einge
- oo C++ hat keinen "eingebauten" Typ für<br>rationale Zahlen rationale Zahlen

#### Rechnen mit rationalen Zahlen

- oo Rationale Zahlen (Q) sind von der Form<br>
n/d mit n und d aus Z n/d, mit n und d aus Z<br>Cult bat keinen <sup>w</sup>einge
- oo C++ hat keinen "eingebauten" Typ für<br>rationale Zahlen rationale Zahlen

Ziel: Wir bauen uns selbst einen C++ Typ für rationale Zahlen!
# Rechnen mit rationalen Zahlen So könnte es aussehen

```
// Program: userational2.C
// Add two rational numbers.#include <iostream>
#include "rational.h"
```
**}**

```
int main () 
{// input
std::cout << "Rational number r:\n";
 ifm::rational r;
 std::cin >> r;
 std::cout << "Rational number s:\n";
 ifm::rational s;
 std::cin >> s;
 // computation and output
std::cout << "Sum is " << r + s << ".\n";
 return 0;
```

```
// Program: userational.C
// Add two rational numbers.#include <iostream>
```

```
// the new type rationalstruct rational {
 int n;
 int d; // INV: d != 0
};
```
**...**

```
// Program: userational.C
// Add two rational numbers.#include <iostream>
```

```
// the new type rationalstruct rational {
 int n;
 int d; // INV: d != 0
};
```
**...**

Ein **struct** definiert einen neuen Typ, dessen Wertebereich das kartesische Produkt der Wertebereiche existierender Typen ist (hier **int** × **int**).

**// Program: userational.C // Add two rational numbers.#include <iostream>**

**...**

```
// the new type rationalstruct rational {
 int n;
 int d; // INV: d != 0
};
```
*Invariante* : Spezifiziert gültige Kombinationen von Werten (informell)

Ein **struct** definiert einen neuen Typ, dessen Wertebereich das kartesische Produkt der Wertebereiche existierender Typen ist (hier **int** × **int**).

```
// Program: userational.C
// Add two rational numbers.#include <iostream>
```

```
// the new type rationalstruct rational {
 int n;
 int d; // INV: d != 0
};
```
**...**

Ein struct definiert einen Typ, keine Variable !

**// Program: userational.C // Add two rational numbers.#include <iostream>**

**// the new type rationalstruct rational { int n; int d; // INV: d != 0 };**

**...**

Bedeutung: jedes *Objekt* des neuen Typs ist durch zwei Objekte vom Typ **int** repräsentiert, die die Namen **n** und **d** tragen.

Ein struct definiert einen Typ, keine Variable !

```
// Program: userational.C
// Add two rational numbers.#include <iostream>
```

```
// the new type rationalstruct rational {
 int n;
 int d; // INV: d != 0
};// POST: return value is the sum of a and brational add (rational a, rational b) {rational result;
result.n = a.n * b.d + a.d * b.n;
 result.d = a.d * b.d;
 return result;}
```

```
// Program: userational.C
// Add two rational numbers.#include <iostream>
```

```
// the new type rationalstruct rational {
 int n;
 int d; // INV: d != 0
};
```

```
// POST: return value is the sum of a and brational add (rational a, rational b) {rational result;
result.n = a.n * b.d + a.d * b.n;
  result.d = a.d * b.d;
  return result;}Mitglieds-Zugriff auf die
                                            int- Objekte von 
a
```

```
// Program: userational.C
// Add two rational numbers.#include <iostream>
```

```
// the new type rationalstruct rational {
 int n;
 int d; // INV: d != 0
};
```

```
a + b =Zähler(a) ' Nenner(b) + Nenner(a) ' Zähler(b)Nenner(a)  Nenner(b)
```

```
// POST: return value is the sum of a and brational add (rational a, rational b) {rational result;
result.n = a.n * b.d + a.d * b.n;
 result.d = a.d * b.d;
 return result;}
```

```
// Program: userational.C
// Add two rational numbers.#include <iostream>
```

```
// the new type rationalstruct rational {
 int n;
 int d; // INV: d != 0
};
```
a + b = **result** <sup>=</sup>  $Zähler(a)$  · Nenner(b) + Nenner(a) · Zähler(b) Nenner(a) Nenner(b)

```
// POST: return value is the sum of a and brational add (rational a, rational b) {rational result;result.n = a.n * b.d + a.d * b.n;
  result.d = a.d * b.d;
 return result;}
```

```
// Program: userational.C
// Add two rational numbers.#include <iostream>
```

```
// the new type rationalstruct rational {
 int n;
 int d; // INV: d != 0
};
```
**// POST: return value is the sum of a and brational add (rational a, rational b) {rational result; result.n = a.n \* b.d + a.d \* b.n; result.d = a.d \* b.d; return result;}**

Der neue Typ kann wie existierende Typen benutzt werden, z.B. in

```
Variablendeklarationen...
```

```
// Program: userational.C
// Add two rational numbers.#include <iostream>
```

```
// the new type rationalstruct rational {
 int n;
 int d; // INV: d != 0
};
```
**// POST: return value is the sum of a and brational add (rational a, rational b) {rational result; result.n = a.n \* b.d + a.d \* b.n; result.d = a.d \* b.d; return result;}**

Der neue Typ kann wie existierende Typen benutzt werden, z.B. in

```
formalen Argumentlisten...
```

```
// Program: userational.C
// Add two rational numbers.#include <iostream>
```

```
// the new type rationalstruct rational {
 int n;
 int d; // INV: d != 0
};
```
**// POST: return value is the sum of a and brational add (rational a, rational b) {rational result; result.n = a.n \* b.d + a.d \* b.n; result.d = a.d \* b.d; return result;}**

Der neue Typ kann wie existierende Typen benutzt werden, z.B. in

```
Rückgabetypen...
```
#### Ein erstes Struct: Benutzung

```
int main () 
{// inputstd::cout << "Rational number r:\n";
  rational r;
std::cout << " numerator =? "; std::cin >> r.n;
  std::cout << " denominator =? "; std::cin >> r.d; 
  std::cout << "Rational number s:\n";
  rational s;std::cout << " numerator =? "; std::cin >> s.n;
  std::cout << " denominator =? "; std::cin >> s.d; 
 // computation
rational t = add (r, s); // output
std::cout << "Sum is " << t.n << "/" << t.d << ".\n";
  return 0;}
```
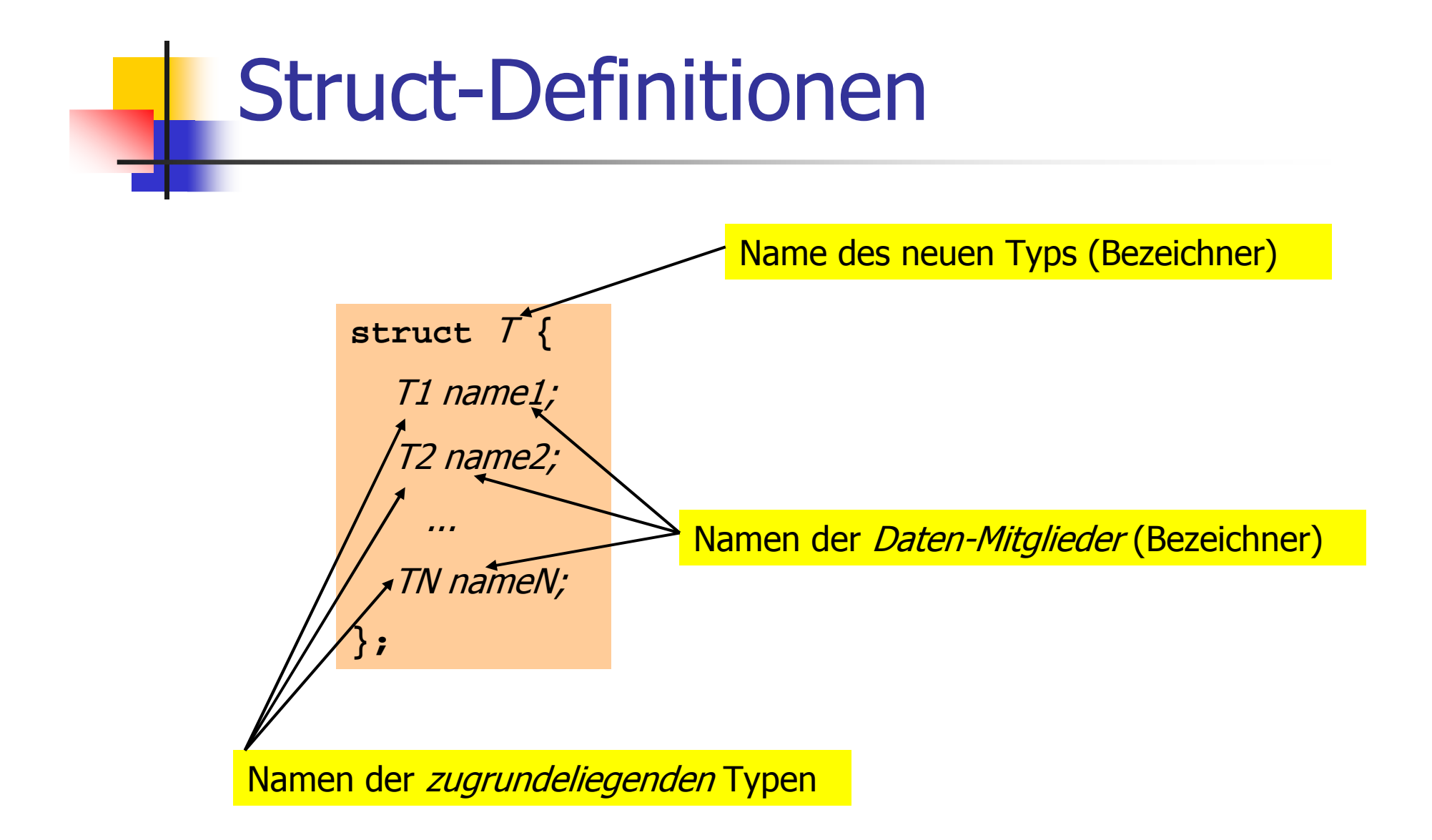

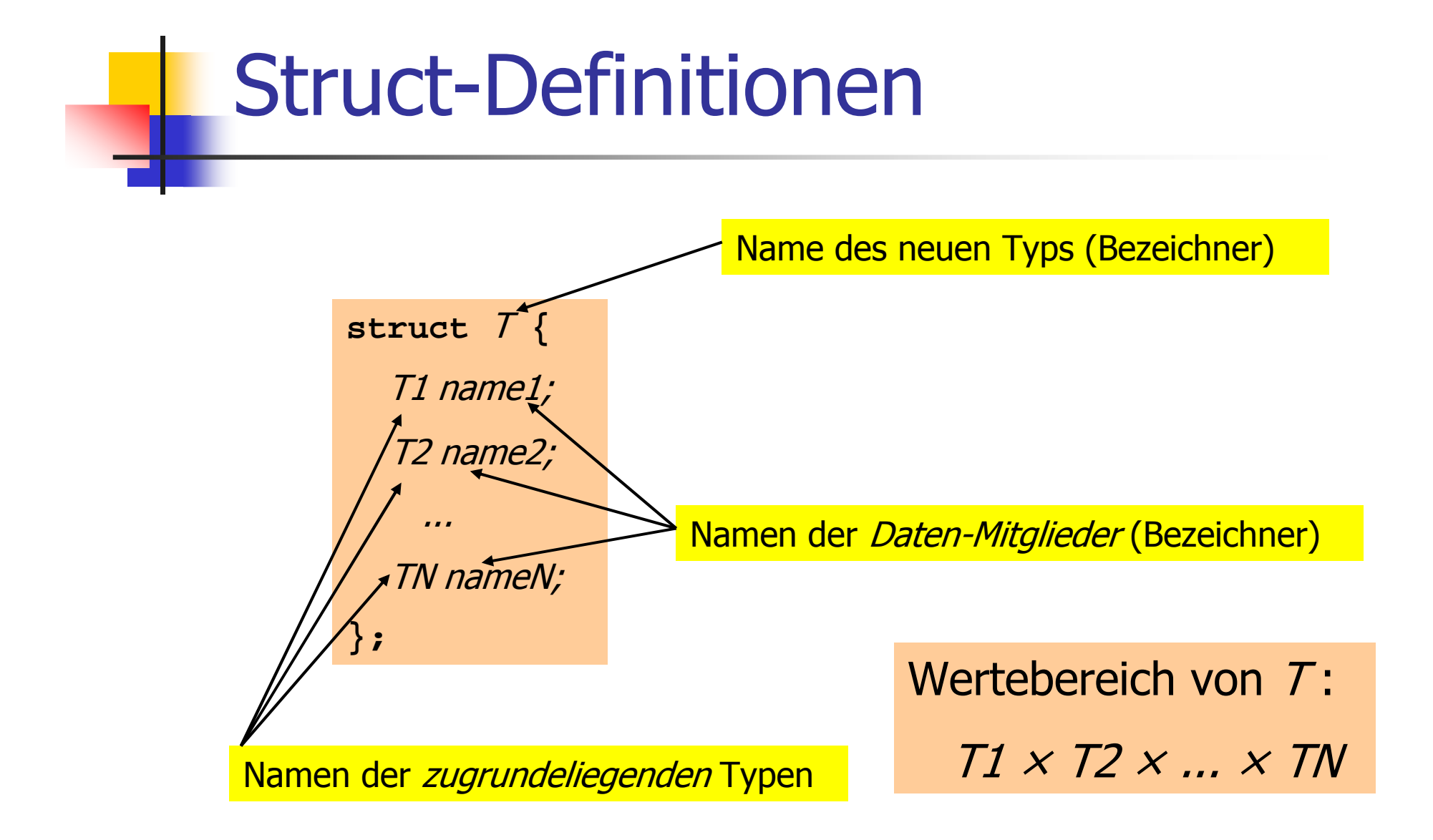

#### Struct-Definitionen: Beispiele

```
struct rational_vector_3 {
  rational x;
  rational y;
  rational z;
};
```
Die zugrundeliegenden Typen können fundamentale, aber auch benutzerdefinierte Typen sein.

#### Struct-Definitionen: Beispiele

```
struct extended_int {
 // represents u if n==false and -u otherwiseunsigned int u; // absolute value
  bool n; // sign bit
};
```
Die zugrundeliegenden Typen können natürlich auch verschieden sein.

#### Structs: Mitglieds-Zugriff

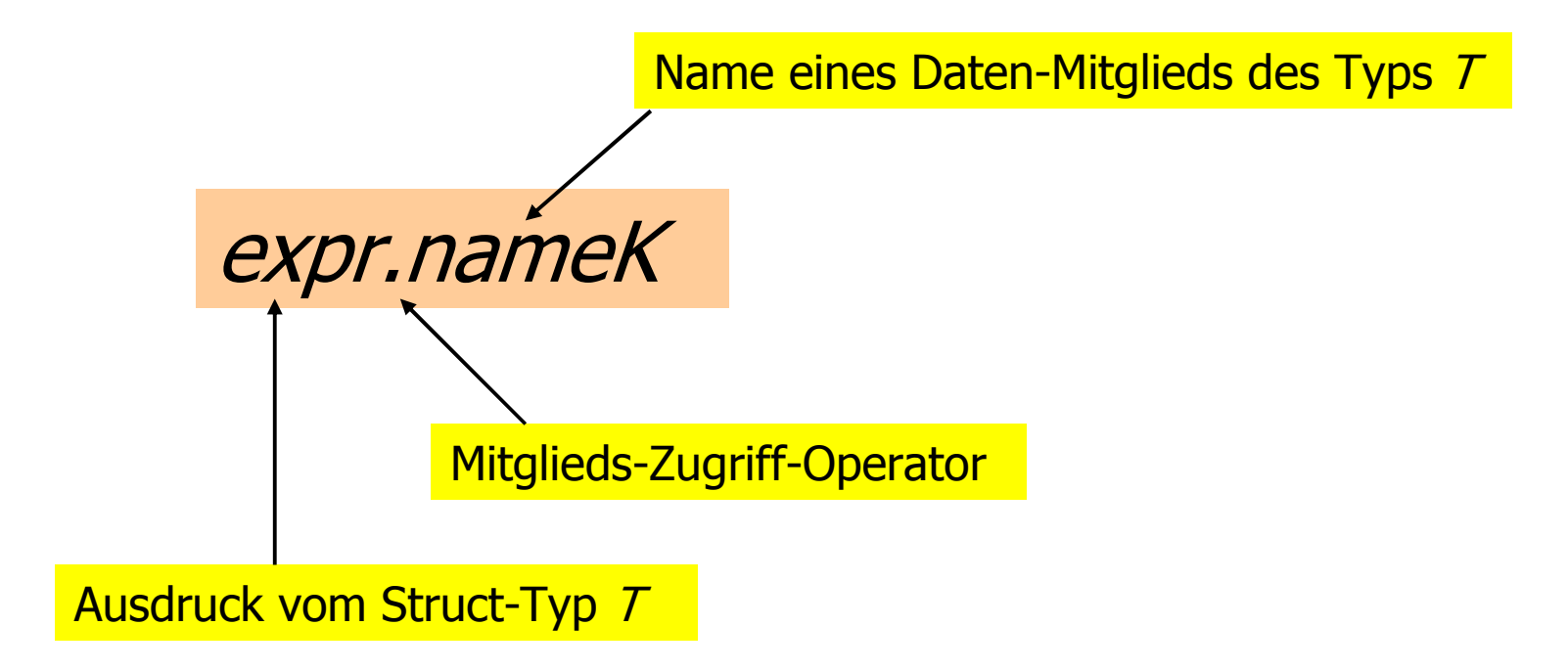

#### Structs: Mitglieds-Zugriff

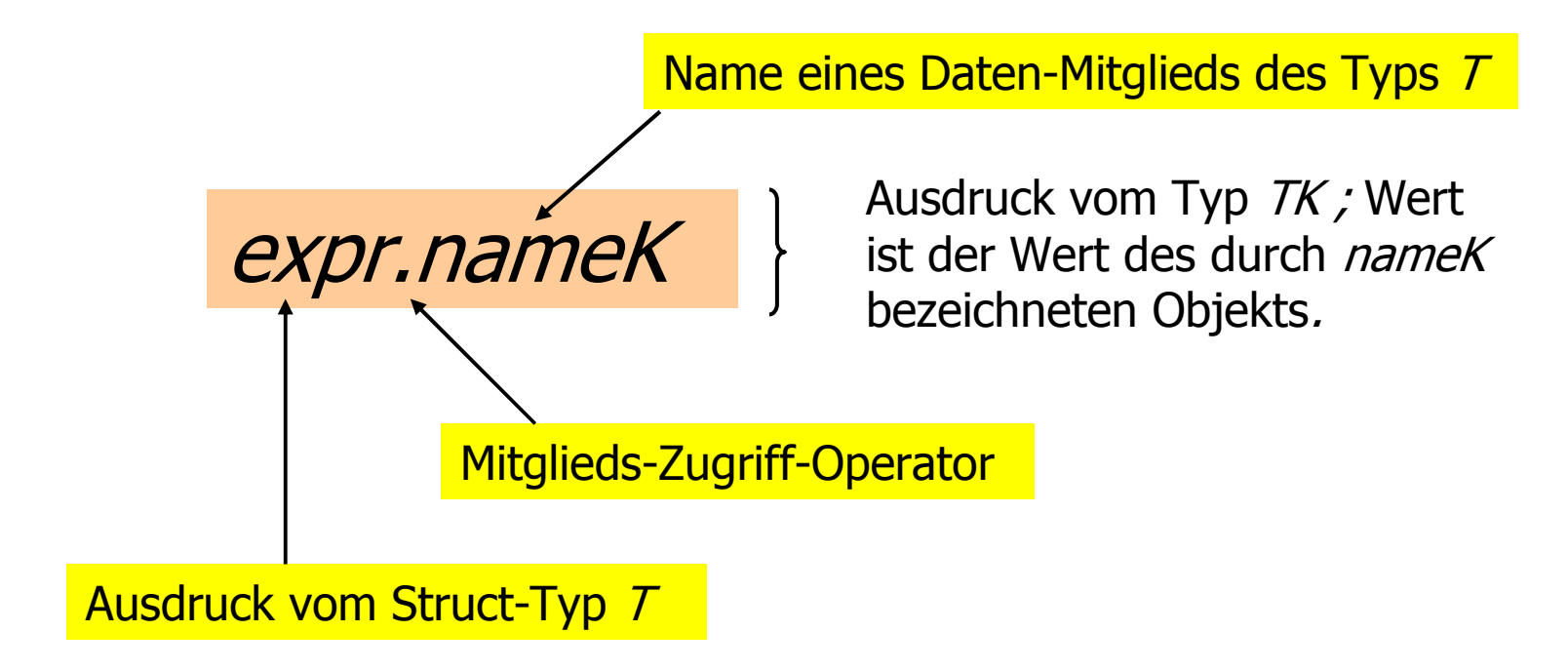

Initialisierung:

**rational t = add (r, s);**

Initialisierung:

**rational t = add (r, s);**

- o **<sup>t</sup>**wird mit dem Wert von **add (r, s)** initialisiert
- oo Initialisierung erfolgt separat für jedes<br>Daten-Mitglied Daten-Mitglied

Initialisierung:**rational t = add (r, s);"t.n = add (r, s).n; t.d = add (r, s).d;"**

- o **<sup>t</sup>**wird mit dem Wert von **add (r, s)** initialisiert
- oo Initialisierung erfolgt separat für jedes<br>Daten-Mitglied Daten-Mitglied

Default-Initialisierung:

**rational t;**

- o Daten-Mitglieder von **t** werden defaultinitialisiert
- oo für Daten-Mitglieder fundamentaler<br>Tynen nassiert nichts (Wert undefir Typen passiert nichts (Wert undefiniert)

Zuweisung:

```
rational t;
t = add (r, s);
```
- o**t** wird default-initialisiert
- o der Wert von **add (r,s)** wird **t**zugewiesen (wieder separat für jedes<br>Daten-Mitglied) Daten-Mitglied)

#### oo Felder können auch Mitglieder von<br>Structs sein Structs sein

#### oo Felder können auch Mitglieder von<br>Structs sein Structs sein

```
struct rational_vector_3 {
 rational v[3];};
```
oo Felder können auch Mitglieder von<br>Structs sein Structs sein

```
struct rational_vector_3 {
 rational v[3];};
```
oo Durch Verpacken in ein Struct kann das<br>Konieren von Feldern erreicht werdenl Kopieren von Feldern erreicht werden!

```
#include<iostream>
```

```
struct point {
 double coord[2];};int main()
{point p; 
p.coord[0] = 1;
p.coord[1] = 2;point q = p; // Hier wird ein Feld mit zwei Elementen kopiert
 std::cout << q.coord[0] << " " // 1
            << q.coord[1] << "\n"; // 2return 0;}
```
#### Structs: Gleichheitstest?

Für jeden fundamentalen Typ gibt es die Vergleichsoperatoren **==** und **!=** , aber nicht für Structs! Warum?

#### Structs: Gleichheitstest?

Für jeden fundamentalen Typ gibt es die Vergleichsoperatoren **==** und **!=** , aber nicht für Structs! Warum?<br>Mitaliedeweiser Versleis

oo Mitgliedsweiser Vergleich ergibt im<br>Allgemeinen keinen Sinn allgemeinen keinen Sinn,...

#### Structs: Gleichheitstest?

Für jeden fundamentalen Typ gibt es die Vergleichsoperatoren **==** und **!=** , aber nicht für Structs! Warum?<br>Mitaliedeweiser Versleis

- oo Mitgliedsweiser Vergleich ergibt im<br>Allgemeinen keinen Sinn allgemeinen keinen Sinn,...
- o...denn dann wäre z.B. 2/3 ≠ 4/6

### Benutzerdefinierte Operatoren

Anstatt

**rational t = add (r, s);**

würden wir lieber

**rational t = r + s;**

schreiben.

# Benutzerdefinierte Operatoren Anstattwürden wir lieber schreiben. **rational t = add (r, s);rational t = r + s;**

Dies geht mit Operator-Überladung.

# Funktions- und Operator-Überladung

Verschiedene Funktionen können den gleichen Namen haben.

Funktions- und Operator-Überladung

# Verschiedene Funktionen können den gleichen Namen haben.

```
// POST: returns a * a 
rational square (rational a);
```

```
// POST: returns a * a
extended_int square (extended_int a);
```
Funktions- und Operator-Überladung

# Verschiedene Funktionen können den gleichen Namen haben.

**// POST: returns a \* a rational square (rational a);**

**// POST: returns a \* aextended\_int square (extended\_int a);**

Der Compiler findet anhand der Aufruf-Argumente heraus, welche gemeint ist.

# Operator-Überladung

oo Operatoren sind spezielle Funktionen<br>Tund können auch überladen werden und können auch überladen werden

# Operator-Überladung

- oo Operatoren sind spezielle Funktionen<br>Tund können auch überladen werden und können auch überladen werden
- oName des Operators op :

**operator**op

# Operator-Überladung

- oo Operatoren sind spezielle Funktionen<br>Tund können auch überladen werden und können auch überladen werden
- oName des Operators op :

**operator**op

o wir wissen schon, dass z.B. **operator+**  für verschiedene Typen existiert

```
Bisher: // POST: return value is the sum of a and brational add (rational a, rational b) 
{rational result;result.n = a.n * b.d + a.d * b.n;
  result.d = a.d * b.d;
  return result;}...rational t = add (r, s);
```
#### Neu:

```
// POST: return value is the sum of a and brational operator+ (rational a, rational b) 
{rational result;result.n = a.n * b.d + a.d * b.n;
 result.d = a.d * b.d;
 return result;}...rational t = r + s;
```
#### Neu:

```
// POST: return value is the sum of a and brational operator+ (rational a, rational b) 
{rational result;result.n = a.n * b.d + a.d * b.n;
 result.d = a.d * b.d;
 return result;}...
rational t = r + s; 
                       Infix-Notation
```

```
Neu:
```

```
// POST: return value is the sum of a and brational operator+ (rational a, rational b) 
{rational result;result.n = a.n * b.d + a.d * b.n;
 result.d = a.d * b.d;
  return result;}...rational t = operator+ (r, s); 
   Äquivalent, aber unpraktisch: funktionale Notation
```
#### Andere binäre arithmetische Operatoren für rationale Zahlen

**// POST: return value is the difference of a and brational operator- (rational a, rational b);**

**// POST: return value is the product of a and brational operator\* (rational a, rational b);** 

**// POST: return value is the quotient of a and b// PRE: b != 0rational operator/ (rational a, rational b);**

### Unäres Minus

#### Hat gleiches Symbol wie binäres Minus, aber nur *ein* Argument:

```
// POST: return value is -arational operator- (rational a) 
{a.n = -a.n; 
 return a;}
```
## Relationale Operatoren

#### Sind für Structs nicht "eingebaut", können aber definiert werden:

```
// POST: return value is true if and only if a == bbool operator== (rational a, rational b) 
{return a.n * b.d == a.d * b.n;
}
```
### Arithmetische Zuweisungen

#### Wir wollen z.B. schreiben:

```
rational r;r.n = 1; r.d = 2; // 1/2
rational s;s.n = 1; s.d = 3; // 1/3
r += s; 
std::cout << r.n << "/" << r.d << "\n"; // 5/6
```
### Arithmetische Zuweisungen

#### Wir wollen z.B. schreiben:

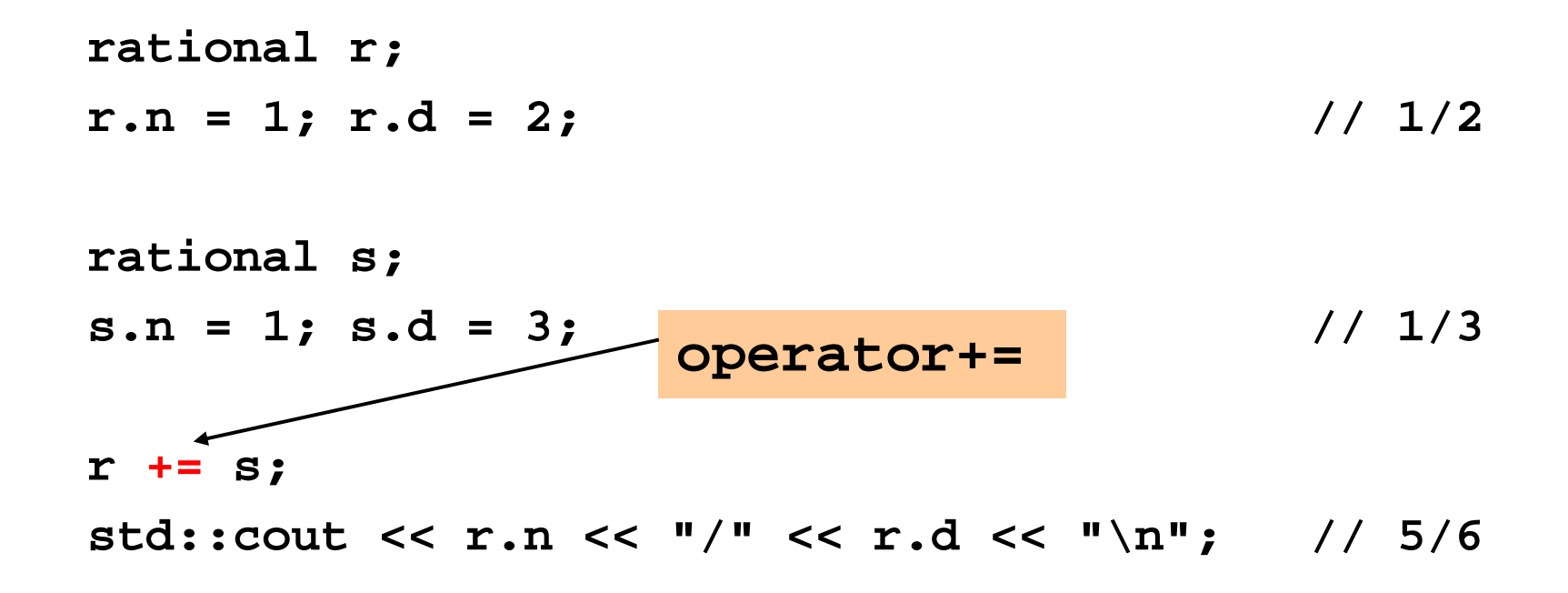

Erster Versuch:

```
rational operator+= (rational a, rational b) 
{a.n = a.n * b.d + a.d * b.n;
 a.d *= b.d;
 return a;}
```
Erster Versuch:

```
rational operator+= (rational a, rational b) 
{a.n = a.n * b.d + a.d * b.n;
 a.d *= b.d;
 return a;}Das funktioniert nicht!
```
Erster Versuch:

```
rational operator+= (rational a, rational b) 
{a.n = a.n * b.d + a.d * b.n;
  a.d *= b.d;
  return a;}Problem: Der Ausdruck r += s hat zwar den ge-
                      wünschten Wert r + s, aber nicht den gewünschten<br>Fffekt der Veränderung von r, weil ein Funktions-
                      Effekt der Veränderung von 
r, weil ein Funktions-
                      aufruf die Werte der Aufrufargumente nicht ändert.
```
Das funktioniert nicht!

oo Wir müssen Funktionen in die Lage<br>Wersetzen, die Werte ihrer Aufrufversetzen, die Werte ihrer Aufrufargumente ändern zu können!

- oo Wir müssen Funktionen in die Lage<br>Wersetzen, die Werte ihrer Aufrufversetzen, die Werte ihrer Aufrufargumente ändern zu können!
- oo Dazu brauchen wir kein neues Konzept<br>Sulf der Funktionenseite, sondern eine auf der Funktionenseite, sondern eine neue Klasse von Typen.

- oo Wir müssen Funktionen in die Lage<br>Wersetzen, die Werte ihrer Aufrufversetzen, die Werte ihrer Aufrufparameter ändern zu können!
- oo Dazu brauchen wir kein neues Konzept<br>Sulf der Funktionenseite, sondern eine auf der Funktionenseite, sondern eine neue Klasse von Typen.

Referenztypen

## Referenztypen: Definition

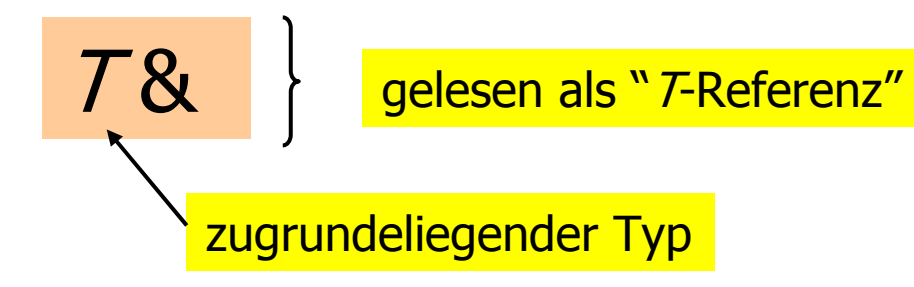

## Referenztypen: Definition

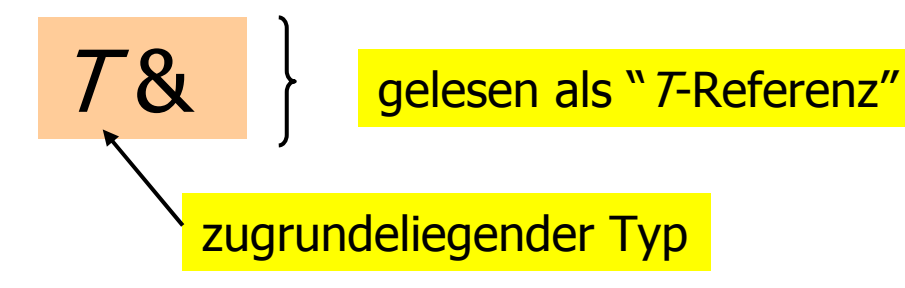

 $\sigma$   $\overline{C}$   $\overline{C}$  and  $\overline{C}$  and  $\overline{C}$  and  $\overline{C}$  and  $\overline{C}$  and  $\overline{C}$  and  $\overline{C}$  and  $\overline{C}$ gleiche Funktionalität wie  $T$ ,...

## Referenztypen: Definition

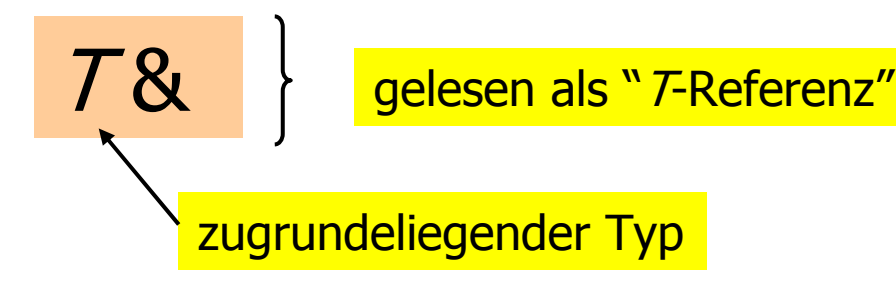

- $\sigma$   $\overline{C}$   $\overline{C}$  and  $\overline{C}$  and  $\overline{C}$  and  $\overline{C}$  and  $\overline{C}$  and  $\overline{C}$  and  $\overline{C}$  and  $\overline{C}$ gleiche Funktionalität wie  $T$ ,...
- oo … nur die Initialisierungs- und<br>Zuweisungssemantik ist anders Zuweisungssemantik ist anders.

## Referenztypen: Initialisierung

- oe Eine Variable mit Referenztyp (eine<br>Referenz) kann nur mit einem L-We Referenz) kann nur mit einem L-Wert initialisiert werden
- odie Variable wird dabei ein *Alias* des L- و die Variable wird dabei ein *Alias* des L<br>Merts (ein anderer Name für das Obje Werts (ein anderer Name für das Objekt hinter dem L-Wert)

## Referenztypen: Initialisierungund Zuweisung

#### Beispiel:

 $int i = 5;$ <br> $int 6i j = i;$ **int& j = i; // j becomes an alias of ij = 6; // changes the value of i**

**std::cout << i << "\n"; // outputs 6**

## Referenztypen: Initialisierungund Zuweisung

#### Beispiel:

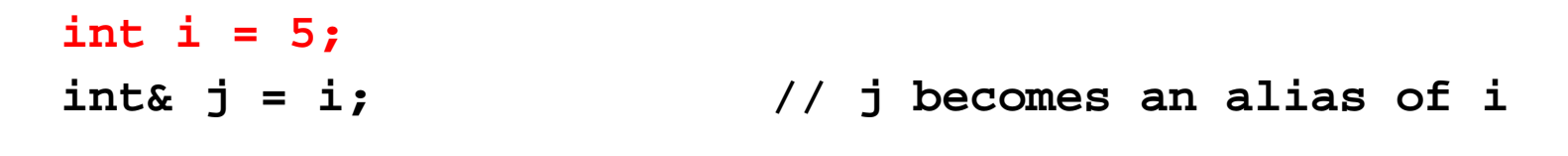

**j = 6; // changes the value of istd::cout << i << "\n"; // outputs 6**

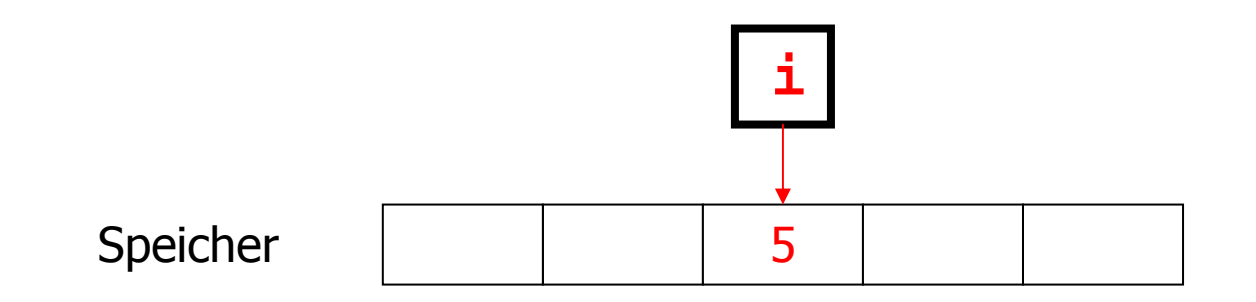

## Referenztypen: Initialisierung

#### Beispiel:

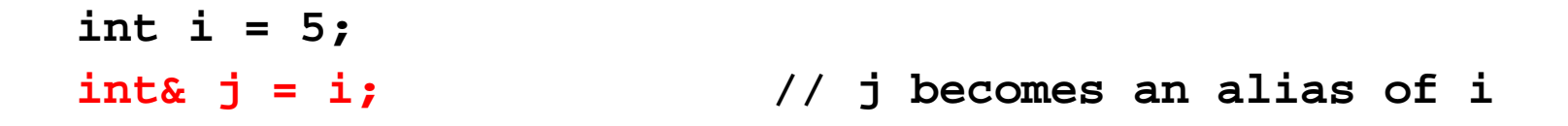

**j = 6; // changes the value of istd::cout << i << "\n"; // outputs 6**

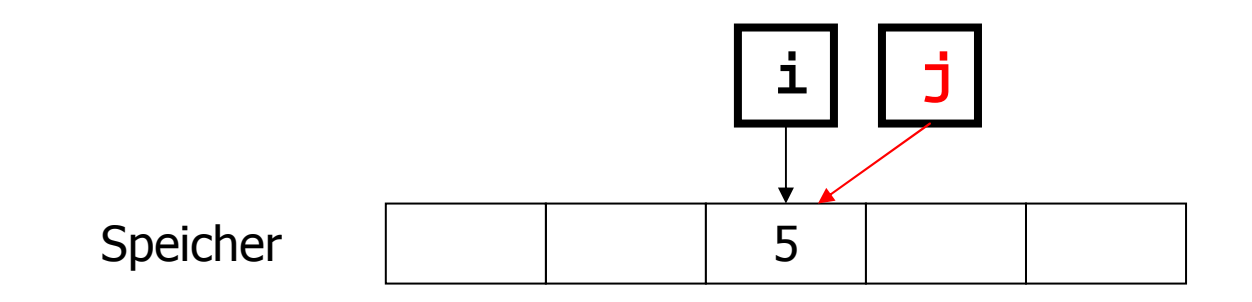

## Referenztypen: Zuweisung

#### Beispiel:

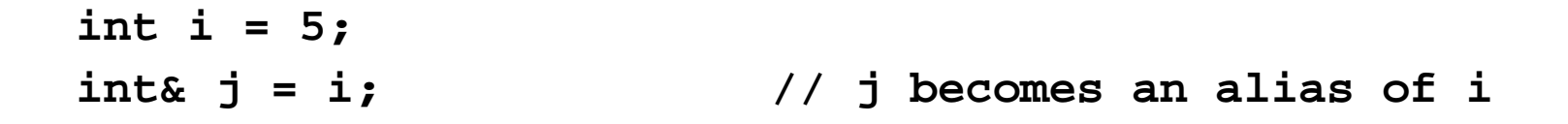

**j = 6; // changes the value of i std::cout << i << "\n"; // outputs 6**

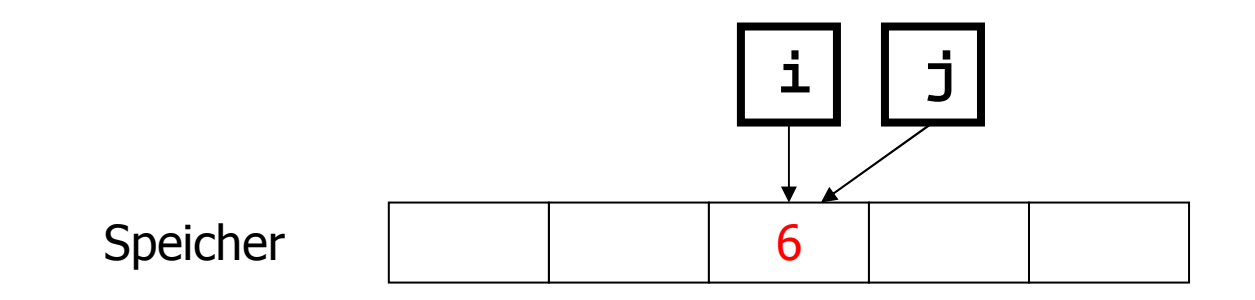

## Referenztypen: Zuweisung

#### Beispiel:

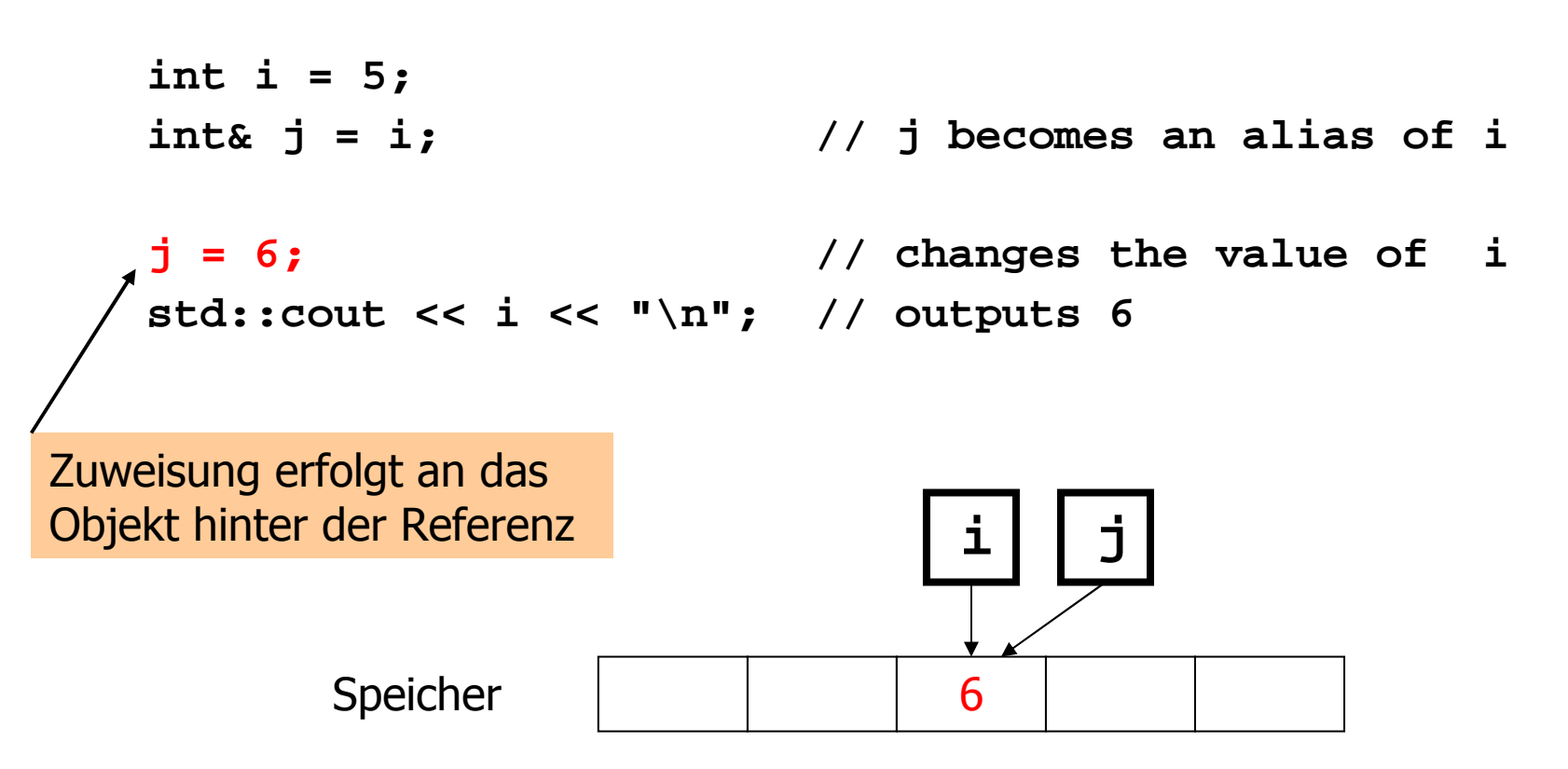

Referenzen sind implizite Zeiger (aber einfacher und sicherer)

#### Mit Referenzen:

```
int i = 5;int& j = i;
```

```
j = 6;
std::cout << i << "\n";
```
#### Mit Zeigern:

 $int i = 5;$ **int\* j = &i;** 

 $*$  $\dot{1}$  = 6; **std::cout << i << "\n";** 

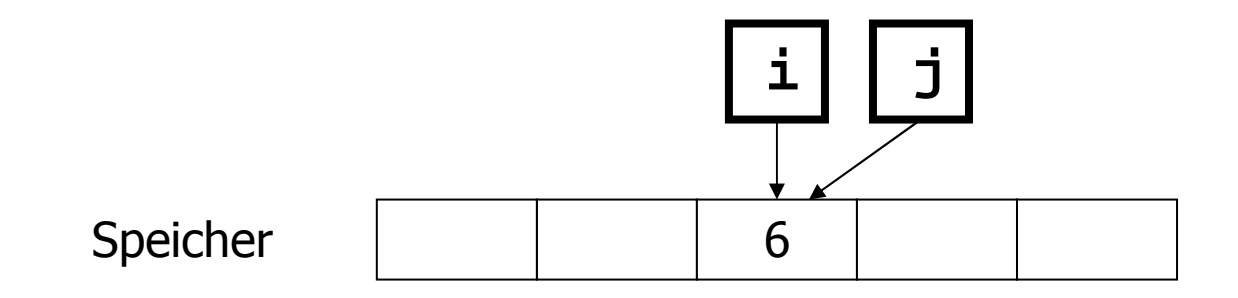

## Referenztypen: Realisierung

oo Intern wird ein Wert vom Typ 7& durch<br>The Adresse eines Objekts vom Tyn 7 die Adresse eines Objekts vom Typ <sup>T</sup> repräsentiert

## Referenztypen: Realisierung

oo Intern wird ein Wert vom Typ 7& durch<br>The Adresse eines Objekts vom Tyn 7 die Adresse eines Objekts vom Typ <sup>T</sup> repräsentiert

**int& j; // error: j must be an alias of somethingint& k = 5; // error: the literal 5 has no address**

```
void increment (int& i) {++i;}int main () 
{int j = 5;increment (j);
std::cout << j << "\n"; // outputs 6
  return 0;}
```

```
void increment (int& i) {++i;}int main () 
{int j = 5;increment (j);
std::cout << j << "\n"; // outputs 6
  return 0;}5j
```

```
void increment (int& i) {++i;}int main () 
{int j = 5;increment (j);
std::cout << j << "\n"; // outputs 6
  return 0;}5j
```

```
void increment (int& i)
{ // i becomes alias of call parameter++i;}int main () 
{int j = 5;increment (j);
std::cout << j << "\n"; // outputs 6
  return 0;}5jInitialisierung der
                                                 formalen Parameter
                                                            i
```

```
void increment (int& i) 
{ // i becomes alias of call parameter++i;}int main () 
{int j = 5;increment (j);
std::cout << j << "\n"; // outputs 6
  return 0;}6ji
```
## Call by Reference

#### oo Referenztypen erlauben Funktionen, die<br>Werte ihre Aufrufnarameter zu ändern: Werte ihre Aufrufparameter zu ändern:

```
void increment (int& i) 
{ // i becomes alias of call parameter++i;}int main () 
{int j = 5;increment (j);
std::cout << j << "\n"; // outputs 6
  return 0;}6ji
```
## Call by Value / Reference

### oo formales Argument hat Referenztyp: call by reference

formales Argument wird (intern) mit der Adresse des Aufrufarguments (L-Wert) initialisiert und wird damit zu einem Alias

# Call by Value / Reference

### oo formales Argument hat Referenztyp: call by reference

formales Argument wird (intern) mit der Adresse des Aufrufarguments (L-Wert) initialisiert und wird damit zu einem Alias

oo formales Argument hat keinen<br>Referenztvn: Referenztyp:

## call by value

formales Argument wird mit dem Wert des Aufrufparameters<br>(R-Wert) initialisiert und wird damit zu einer Konie (R-Wert) initialisiert und wird damit zu einer Kopie

# Return by Value / Reference

- oo Auch der Rückgabetyp einer Funktion<br>kann ein Referenztyn sein (*return hv* kann ein Referenztyp sein (return by reference)
- oo In diesem Fall ist der Funktionsausfruf<br>selbst ein L-Wert selbst ein L-Wert

# Return by Value / Reference

- oo Auch der Rückgabetyp einer Funktion<br>kann ein Referenztyn sein (*return hv* kann ein Referenztyp sein (return by reference)
- oo In diesem Fall ist der Funktionsausfruf<br>selbst ein L-Wert selbst ein L-Wert

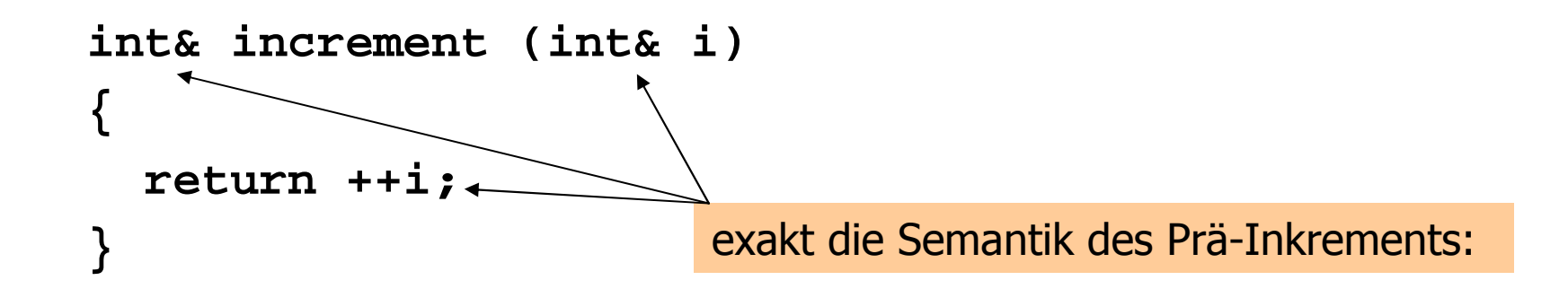

## Die Lösung für **operator+=**

## Bisher (funktioniert nicht):

```
rational operator+= (rational a, rational b) {a.n = a.n * b.d + a.d * b.n;
  a.d *= b.d;
  return a;}
```
# Die Lösung für **operator+=**

## Neu:

```
// POST: b has been added to a; // return value is the new value of arational& operator+= (rational
& a, rational b) 
{a.n = a.n * b.d + a.d * b.n;
  a.d *= b.d;
  return a;}Der L-Wert a wird um den Wert von b inkre-
                  mentiert und als L-Wert zurückgegeben
```
o**.** können auch überladen werden!

Bisher:**std::cout << "Sum is " << t.n << "/" << t.d << "\n";**

o**.** können auch überladen werden!

### Bisher:

**std::cout << "Sum is " << t.n << "/" << t.d << "\n";**

Neu (gewünscht): **std::cout << "Sum is " << t << "\n";**

o**.** können auch überladen werden!

## Das kann wie folgt erreicht werden:

```
// POST: a has been written to ostd::ostream& operator<< (std::ostream& o, rational r){ return o << r.n << "/" << r.d; 
}
```
o**.** können auch überladen werden!

## Das kann wie folgt erreicht werden:

```
// POST: a has been written to ostd::ostream& operator<< (std::ostream& o, rational r)
{ return o << r.n << "/" << r.d; 
}
```
schreibt **r** auf den Ausgabestrom **o**und gibt diesen als L-Wert zurück